$<<$   $>>$ 

 $<<$  and  $<<$ 

- 13 ISBN 9787560621944
- 10 ISBN 7560621945

出版时间:2009-2

作者:王法能//郭国庆//杨晓元

页数:253

PDF

更多资源请访问:http://www.tushu007.com

 $,$  tushu007.com

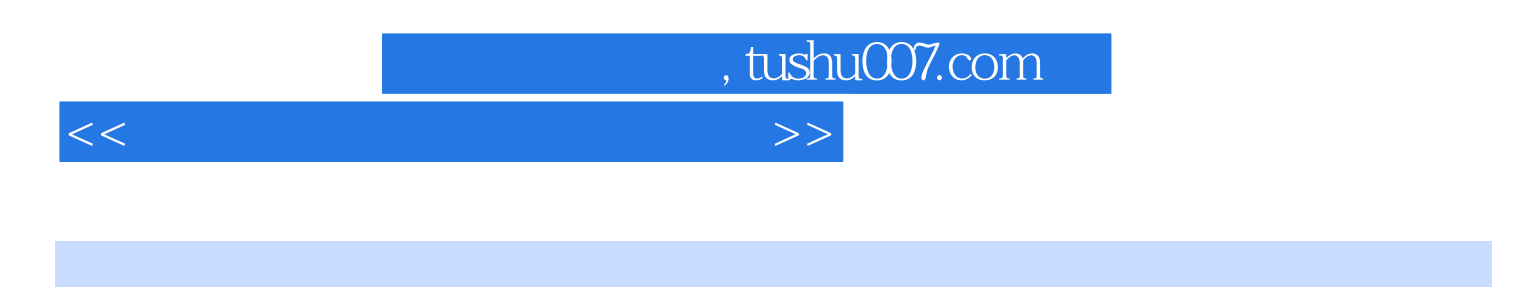

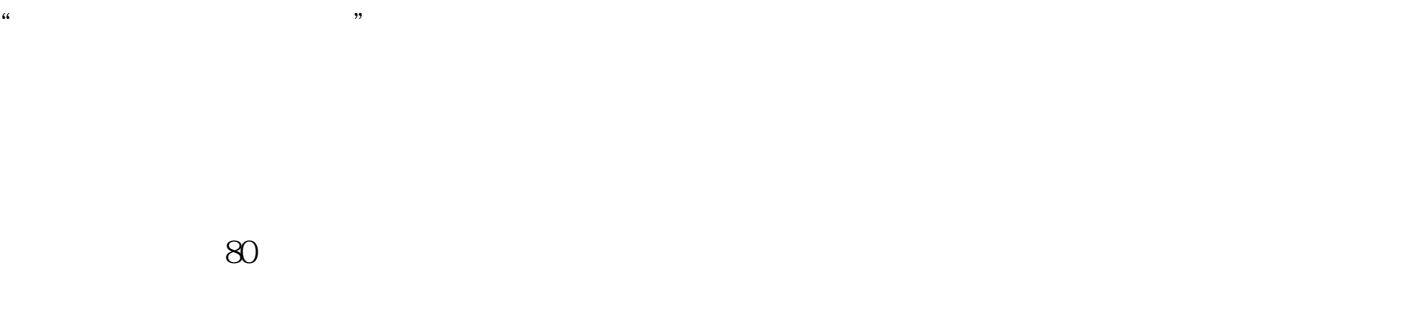

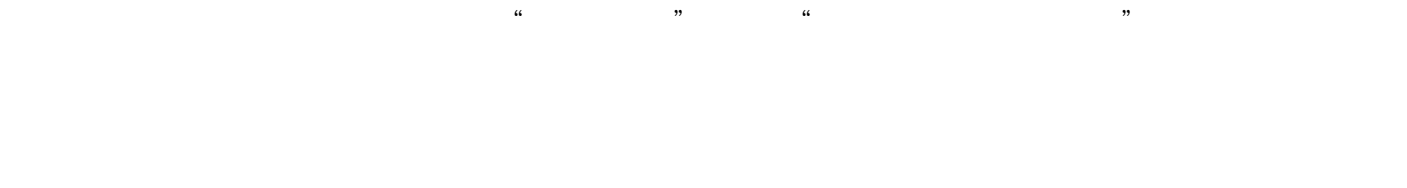

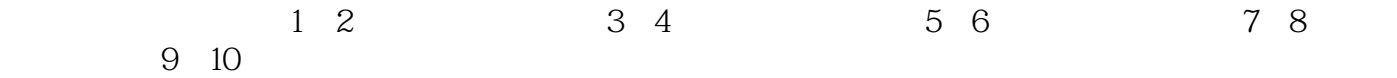

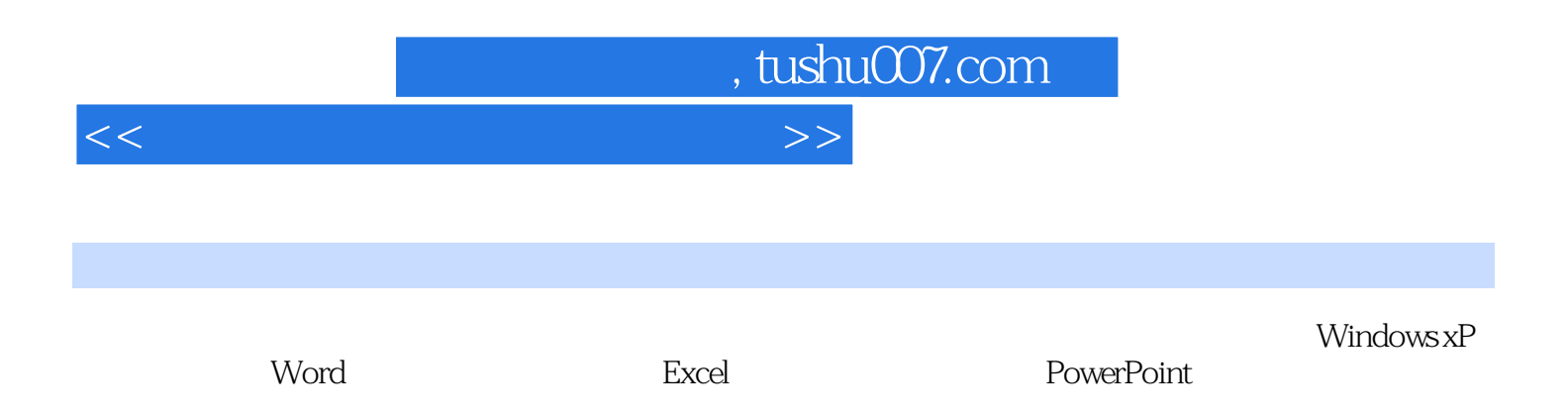

## , tushu007.com

 $<<$  and  $<<$ 

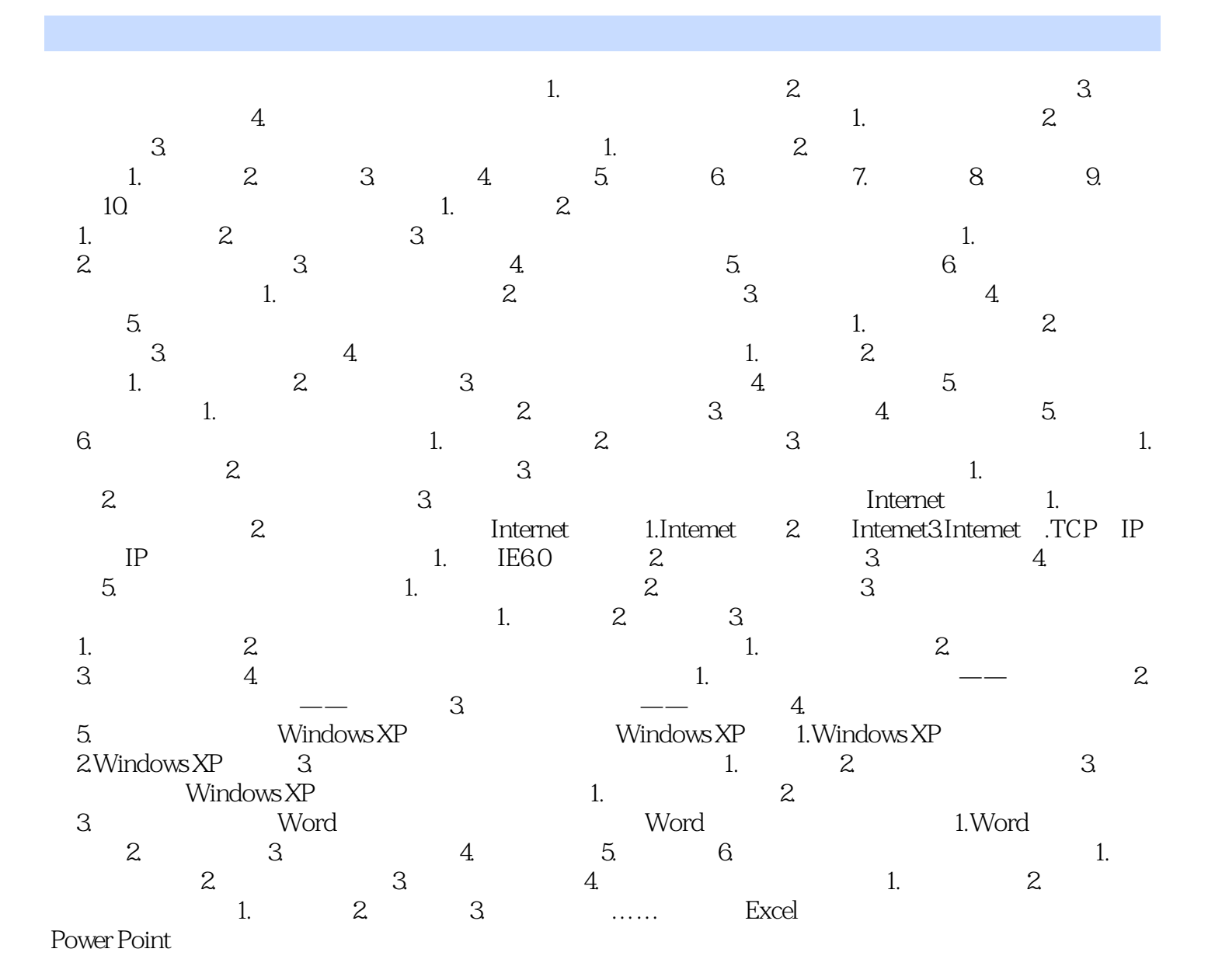

## , tushu007.com

## $<<$

- $2$  and  $\frac{1}{\sqrt{2}}$ (2)筛选文件。
- 的可稍后办理或转送有关职能部门办理.对于篇幅过长的文件,文秘人员可写出提要,有时还需提出自 (3)文字把关。
- $\,4\,$  $\sim 5$
- $6$
- $\alpha$  and  $\alpha$  is the set of  $\alpha$  $\alpha$  :  $\alpha$
- $\alpha$  and  $\beta$
- $\alpha$  and  $\alpha$  and  $\alpha$  of  $\alpha$  of  $\alpha$  of  $\alpha$ 
	-
	- $\overline{7}$
- - - *Page 5*
- 
- - -
		-
- -
	-
- $\kappa$  , and  $\kappa$  , and  $\kappa$  , and  $\kappa$  is equal when  $\kappa$

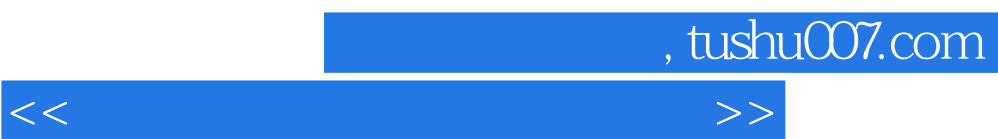

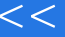

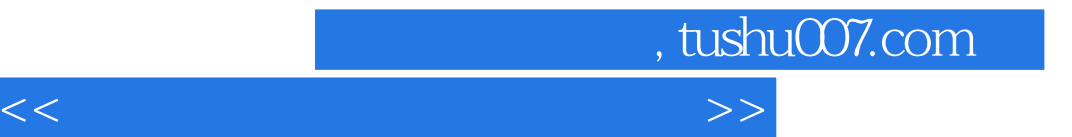

本站所提供下载的PDF图书仅提供预览和简介,请支持正版图书。

更多资源请访问:http://www.tushu007.com